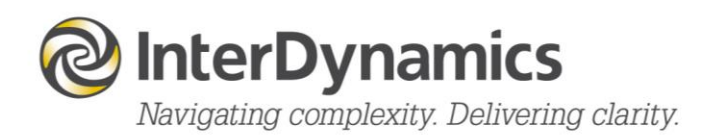

# FAID Quantum

## Quick Guide

*Guide to getting started with* 

*FAID Quantum*

[enquire@interdynamics.com](mailto:enquire@interdynamics.com)  **[www.interdynamics.com](http://www.interdynamics.com/)**

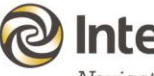

# **O** InterDynamics

### **Contents**

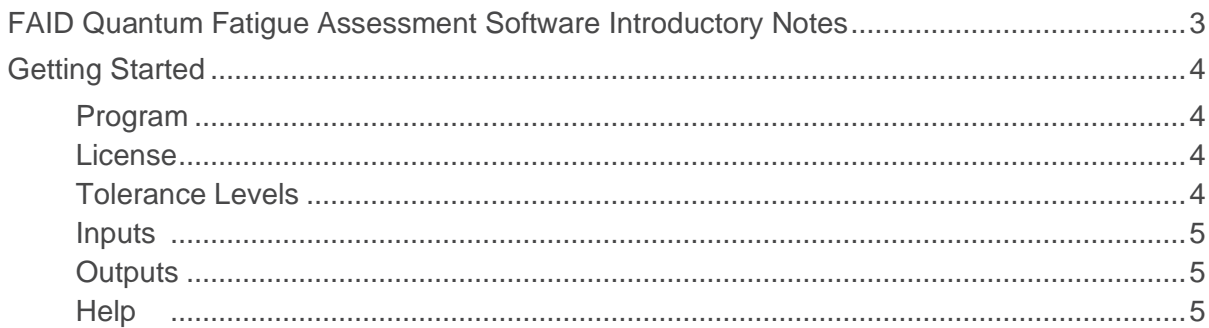

## <span id="page-2-0"></span>**FAID Quantum Fatigue Assessment Software Introductory Notes**

The following documents are useful in regard to understanding FAID Quantum and Biomathematical Models (BMM).

*Please note: a user of a BMM is responsible for understanding how it works and its suitability for the purpose it is being used for.* 

#### **[What You Need to Know about FAID Quantum](https://www.interdynamics.com/download/documents/What-You-Need-to-Know-About-FAID.pdf)**

**[BMM Warning](https://www.interdynamics.com/download/documents/BMM-Warning.pdf)**

**[Establishing a Fatigue Tolerance Level](https://www.interdynamics.com/download/documents/EstablishingAnFTL.pdf)**

**[FAID Quantum User Guide](https://www.interdynamics.com/download/documents/FAID_Quantum_User_Guide.pdf)**

## <span id="page-3-0"></span>**Getting Started**

**FAID Score** 

Tolerance Level-

<span id="page-3-3"></span>For

#### <span id="page-3-1"></span>**Program**

<span id="page-3-2"></span>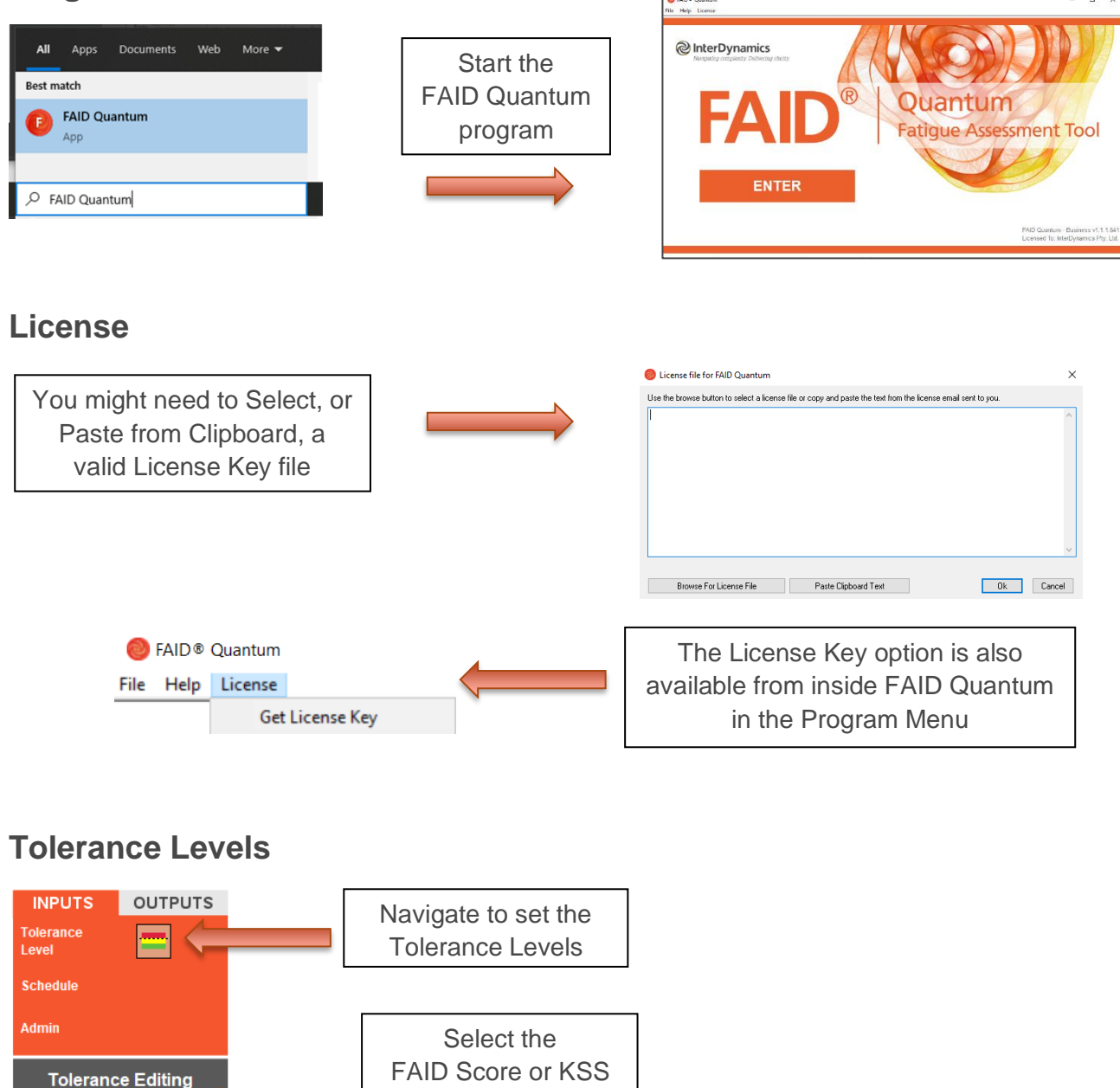

 $\bullet$  No FTL  $\odot$  One Only Load Sample **FAID Score** Tolerance Level Load Sample FTL **Tolerance** OR Level Nominate a **Tolerance** 80 Tolerance Level

Tolerance Level

**NOTE**: The user is responsible for assessing the appropriateness of the tolerance levels applied. For more information read **[Establishing a Fatigue Tolerance Level.](https://www.interdynamics.com/download/documents/EstablishingAnFTL.pdf)**

#### <span id="page-4-0"></span>**Inputs**

<span id="page-4-1"></span>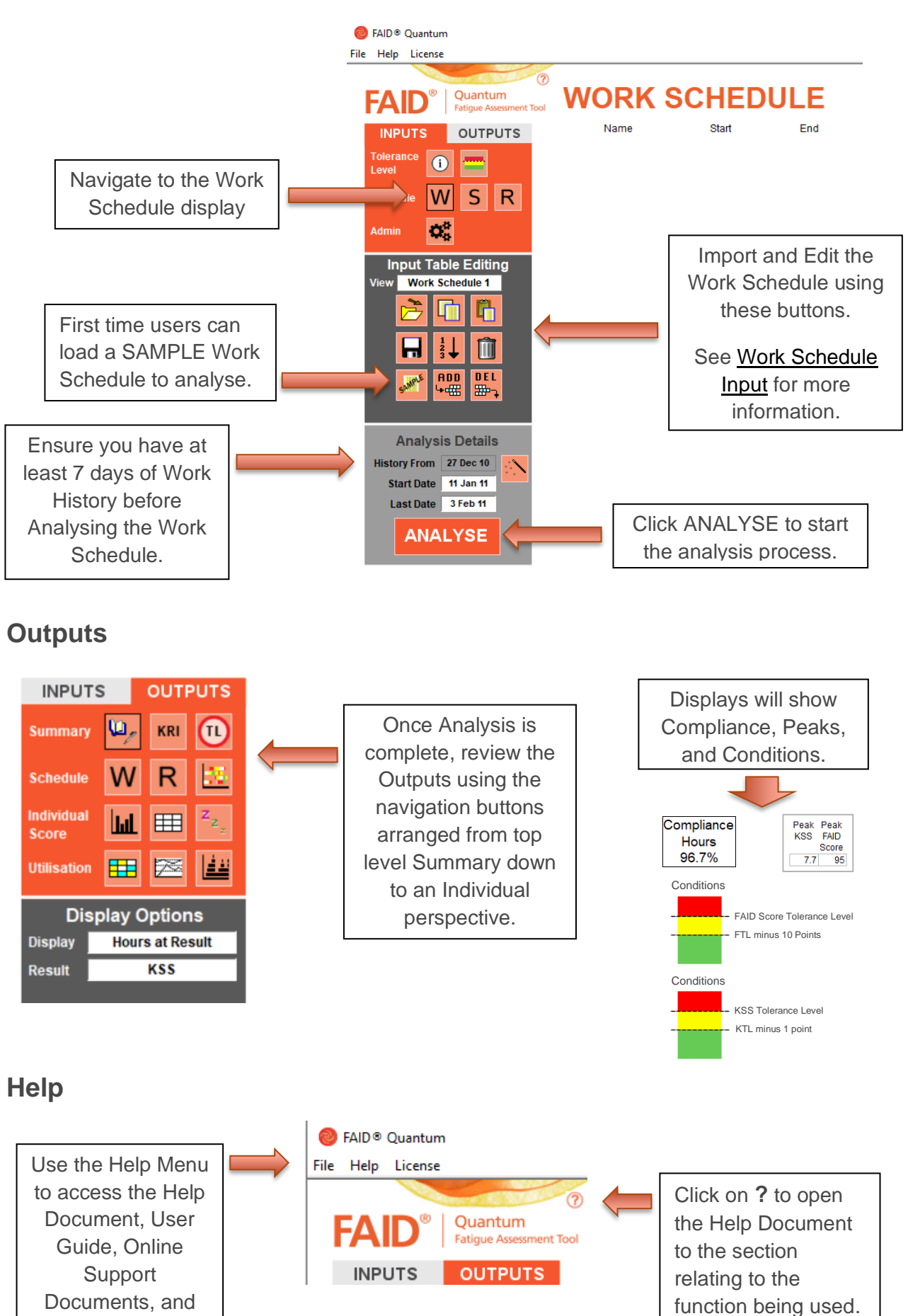

<span id="page-4-2"></span>Email Support.

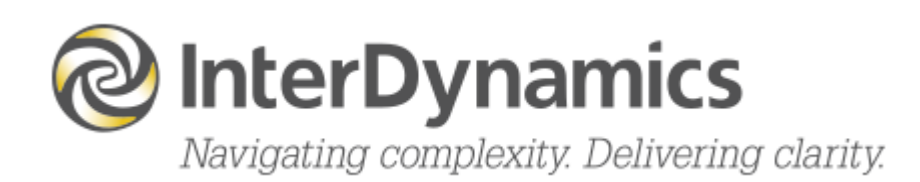

Inter*Dynamics* has a range of FRMS products which can assist your organisation in its journey towards a robust Fatigue Risk Management System.

Please contact us to find out more:

+61 7 3229 8300

enquire@interdynamics.com

www.interdynamics.com